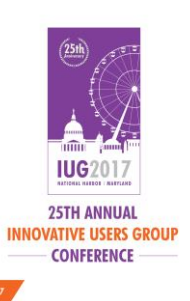

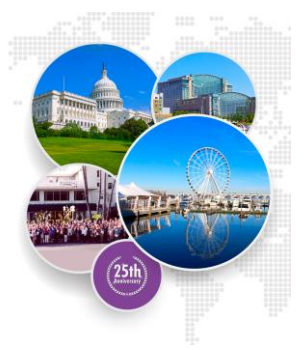

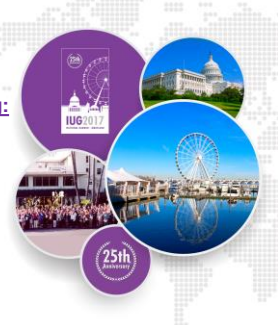

**Digging into Resource Sharing: Leveraging the Transaction File**

Debbi Schaubman, MCLS Theda Schwing, OhioLINK

#### **Introductions**

- Debbi Schaubman
- MCLS (MeLCat)
- 416 member libraries – Multi-type
- Theda Schwing
- OhioLINK (Central Catalog)

 $(25th)$  Anniversary

- 121 member libraries
	- Academic

خلائم

**IUG2017** 

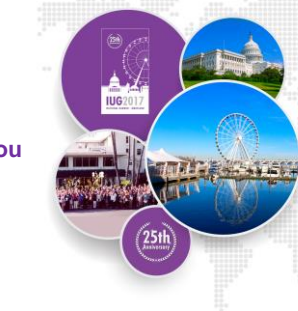

**What is a Transaction File (and Where Can You Find One)**

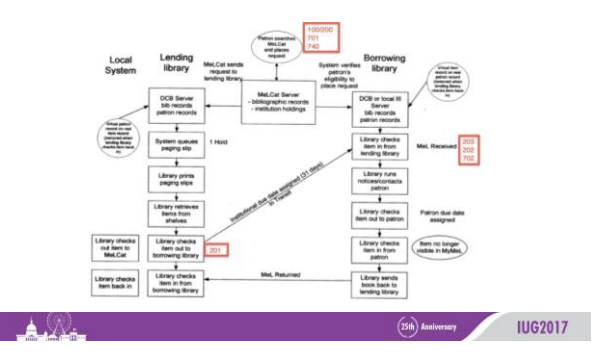

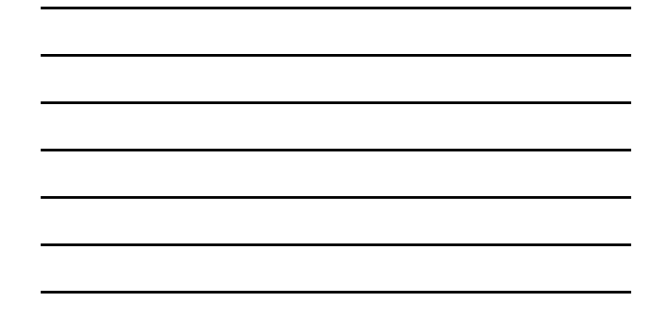

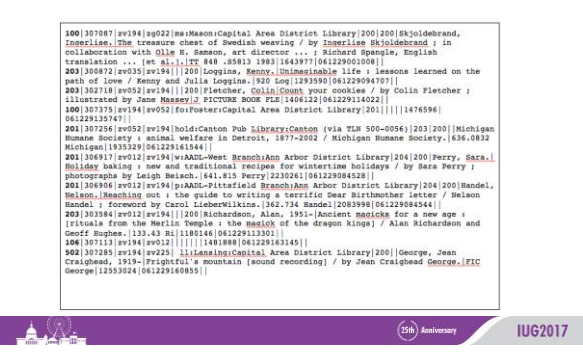

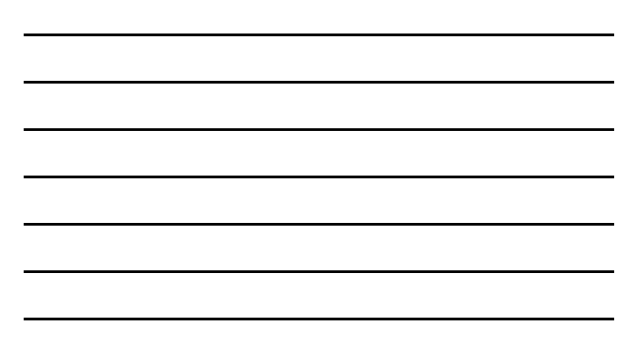

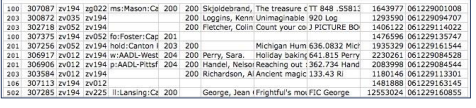

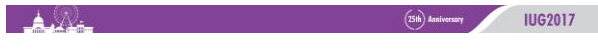

Field Description<br>Code full regreseria the INN-Reach action that resulted<br>in the transaction message all terresections, associated<br>in the transaction message all terresections, associated<br>Agency code of the estimation lik

The call number of the literature and the owning<br>Call # Energy record Literature and an interaction of the property<br>fluent Record<br>Message Time<br>Message Time<br>Pickup Anywhere Location Ky Based for the owning library system/DC

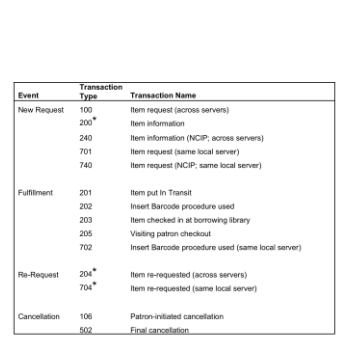

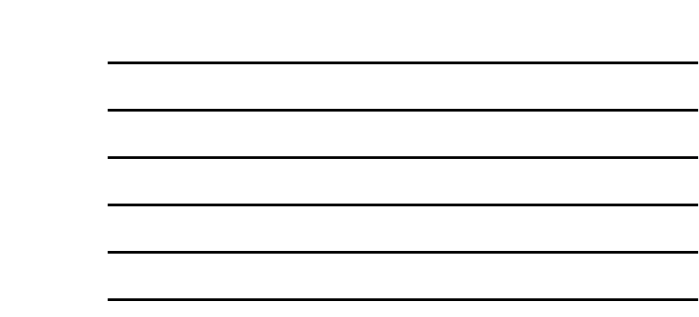

 $\Delta \Omega$ 

Field # Field Name<br>1 Transaction Type **Transaction Number** Patron Agency <sup>\*</sup><br>Owning Agency<sup>\*</sup><br>Pickup Location Central Server Patron Type<br>Central Server Rem Type<br>Author<br>Title Title

(25th) Analyssary **IUG2017** 

(25th) Anniversary **IUG2017** 

# 200 | 1442770 | 2014 | zoOlS | t2:TLC Circulation Desk:zoOl4 Lansing Community<br>Colm | 2004 | mome, Joanne Banker. | Legal research, analysis, and writing /<br>Joanne Banker | Hames, Yoonne Ekern. | KF240 .HJ6<br>2009 | 2346521 | 10 (1937) 2014 | ECOS | 12:TLC Circulation Desk: 20014 Lansing Com<br>
Coll | 2014 | ECOS | 12:TLC Circulation Desk: 20014 Lansing Com<br>
uriting Commenter Hames, Former Explicit Press, 18240 .<br>
2009 | 26:52 | 110830175949 | | unity

 $\bigtriangleup$ 

 $\blacktriangle$   $\mathcal{R}_{\pm}$  .

35 (1942)<br>
1993 - 1994 1995 | 1995 | 1997 1998 | 1998 | 1998 | 1998 | 1998 | 1998 | 1998 | 1998 | 1998 | 1998 | 1998 | 1998 | 1998 | 1998 | 1998 | 1998 | 1998 | 1998 | 1998 | 1998 | 1998 | 1998 | 1998 | 1998 | 1998 | 1999

 $(25th)$  Analystsary  $1062017$ 

 $(25th)$  Anniversary

r

**IUG2017** 

#### **MeLCat ITYPEs**

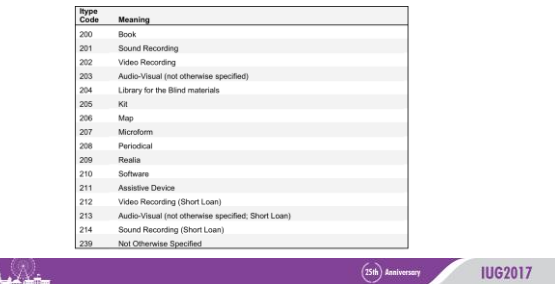

### **MeLCat PTYPEs**

M<sub>oon</sub> **Dhin** 

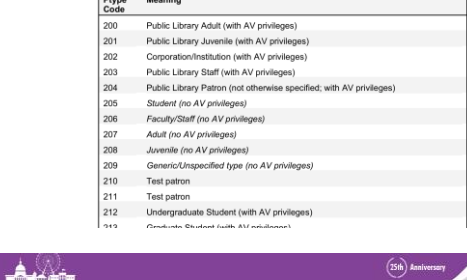

 $(3)$  and  $(3)$  and  $(3)$  and  $(3)$  and  $(3)$  and  $(3)$  and  $(3)$  and  $(3)$  and  $(3)$  and  $(3)$  and  $(3)$  and  $(3)$  and  $(3)$  and  $(3)$  and  $(3)$  and  $(3)$  and  $(3)$  and  $(3)$  and  $(3)$  and  $(3)$  and  $(3)$  and  $(3)$  and

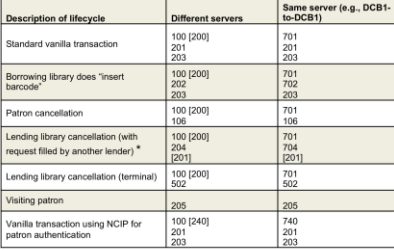

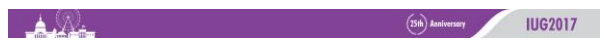

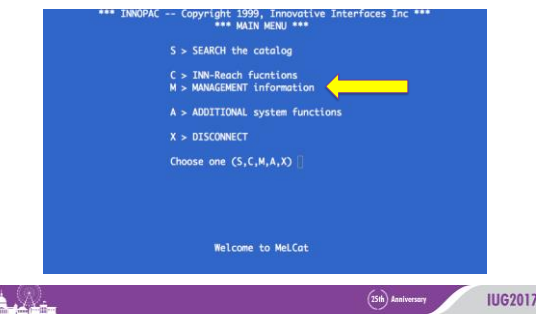

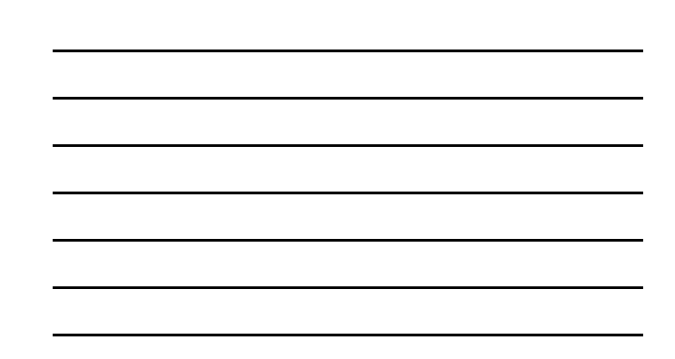

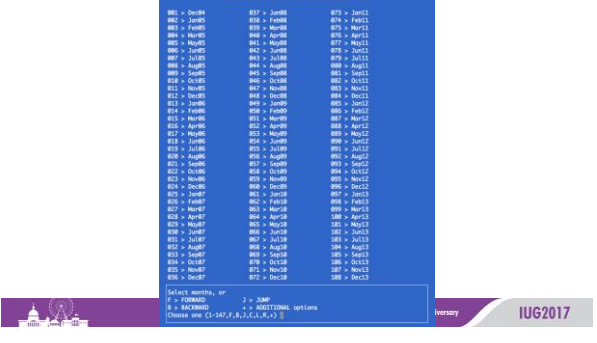

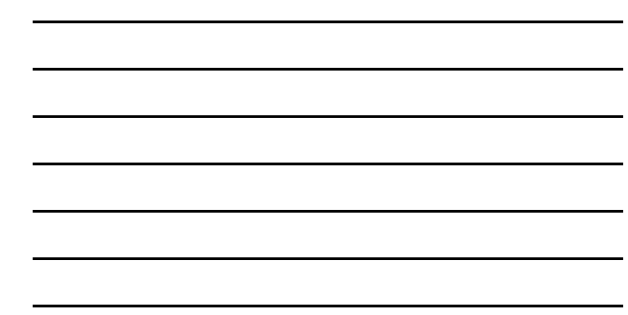

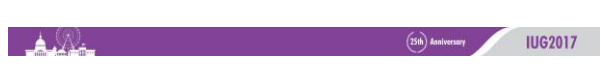

C > CREATE Statistics Files<br>F > FTP Statistics Files to PC<br>L > LIST existing Statistics Files<br>Q > QUIT<br>Choose one (C,F,L,Q) |

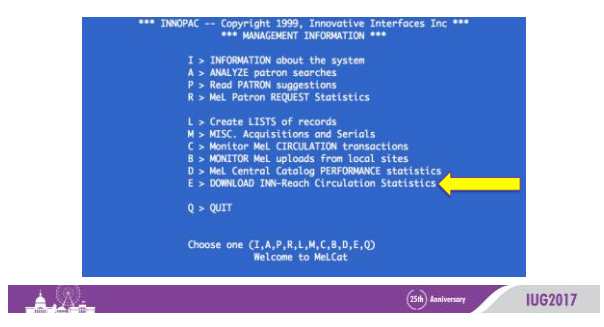

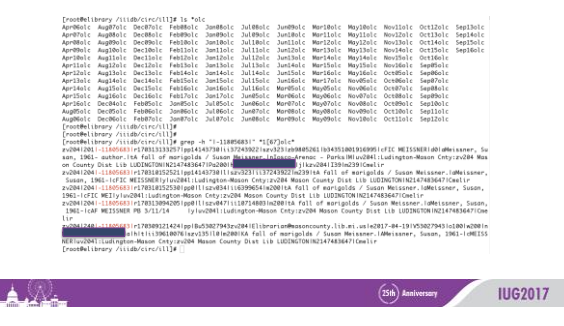

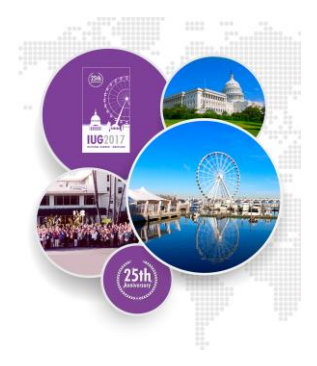

**What to Do with 1 Million+ Lines of Data?**

#### **Processing in a Nutshell**

#### • MeLCat

- Central system staff
	- Query raw data A LOT
	- Sometimes output to file/manipulate in Excel
- Teach class for MeLCat libraries
	- Basics of grepping formatted files • VLOOKUP, DATEDIF, NETWORKDAYS, COUNTIFS
- OhioLINK
	- Central system staff
		- Output to file/manipulate in OpenRefine and Excel

خلائم

 $(25th)$  Anniversary **IUG2017** 

#### **Importing the Data to Spreadsheets**

- The data structure makes this straightforward
	- Each line in a new transaction
	- Each transaction line has the same elements (some will be blank)
	- Pipe (|) delimiter is used between fields
- Spreadsheet tools make it easier to automate the processing
	- Excel's lookup tools, using multiple worksheets
	- OpenRefine's saved JSON steps, filtering

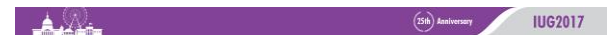

#### **Data Cleanup**

- Date Format Changes
	- Changing the date format from yymmddhhmmss to something more useable
- Column Changes
	- Re-naming your columns of data will save your sanity when trying to remember what data is in which column
	- Reordering the columns can also be helpful
- Spot Checking
	- Make sure that all the lines split into the number of columns that you were expecting

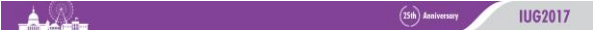

# **Automate Where Possible**

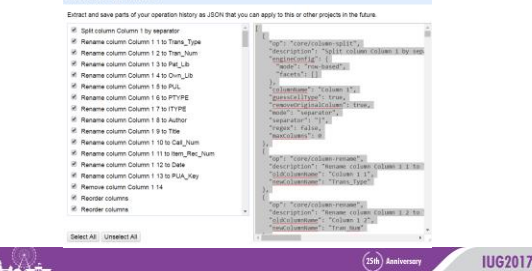

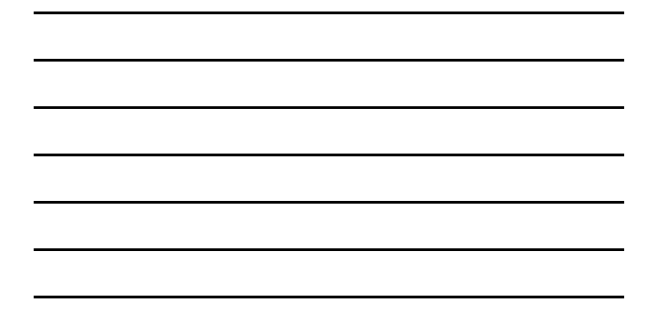

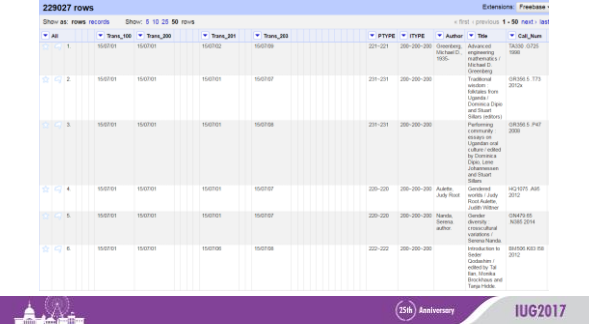

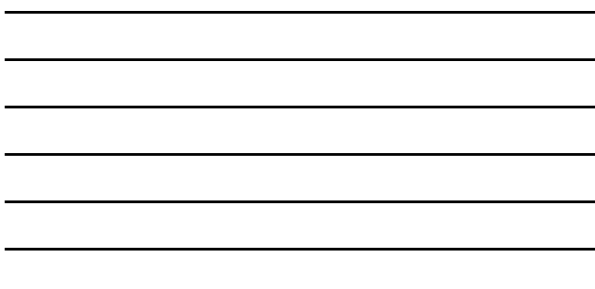

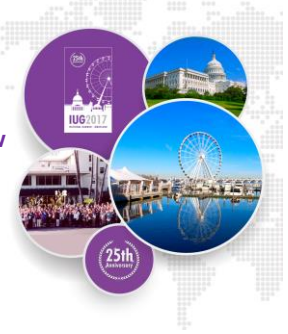

**The Data Look Great – Now What?**

#### **A First Pass at Turnaround Time**

- Tracking items manually vs. through transaction dates
	- Two-week test period in 2015
	- From courier stop to courier stop, the average time was 2-3 days
	- From item-site-checkout to patron-site-checkin was just over 3 days

#### • Why don't the numbers match?

- Different criteria for starting and ending dates
- Data isn't exactly the same

 $\Delta \mathcal{N}_{\text{in}}$ 

 $(25th)$  Anniversary **IUG2017** 

#### **MeLCat Turnaround Time+**

# Impact of change from 2 day/week to 3/day week delivery: borrowing mipper or change in the strategy and the strategy and the strategy of the Madian Change Bodista 19913<br>
16 and Change Bodista 19913<br>
16 ay improvement<br>
16 ay improvement<br>
16 ay improvement<br>
16 ay improvement<br>
16 ay improvem  $\frac{0.8}{0}$

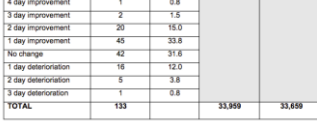

**IUG2017** 

 $(25th)$  Anniversary

#### **MeLCat AV vs. Print Requests**

AV vs. print requests

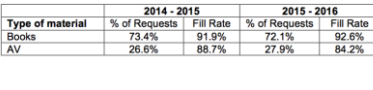

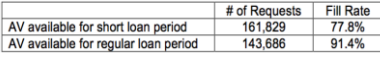

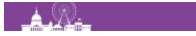

 $\blacktriangle$ 

 $(25th)$  Anniversary  $1062017$ 

### **MeLCat Terminal Cancellations and Overrides**

- Terminal cancellations due to autoforwarding – grep "|502|" \*16olc | grep -c "Please try your request again"
- Abuse of the override function to renew items

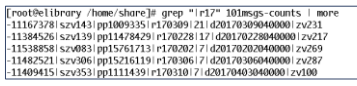

 $(25th)$  Anniversary

**IUG2017** 

# **INN-Reach Mad Libs**

- [Transaction Type] / [Event] x [Date]
	-
	- How many re-requests happen by month? Which was used more last year, PickupAnywhere or Visiting Patron?
- [Time between Transaction Types] x [Date]
	- How long is it typically between when a patron places a request and then cancels that request?

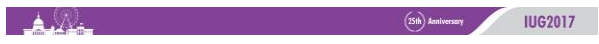

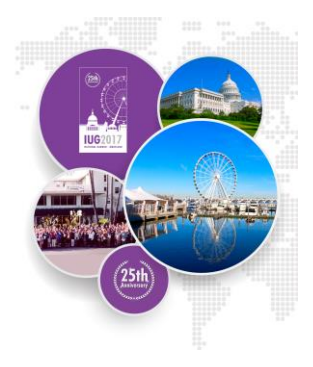

**That's INN-Reach – What about Local Files?**

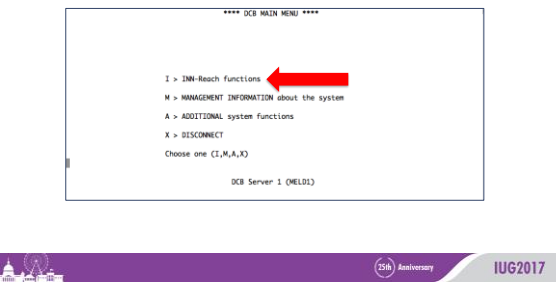

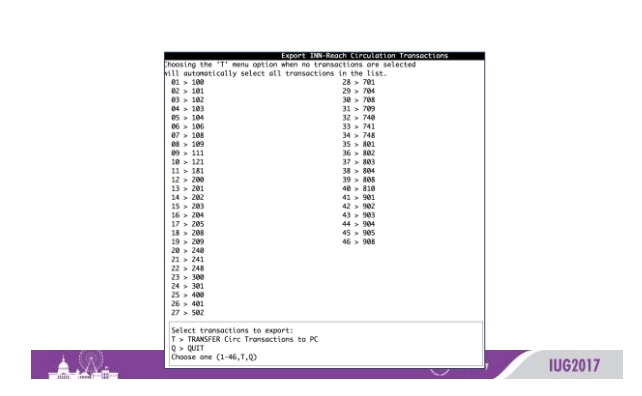

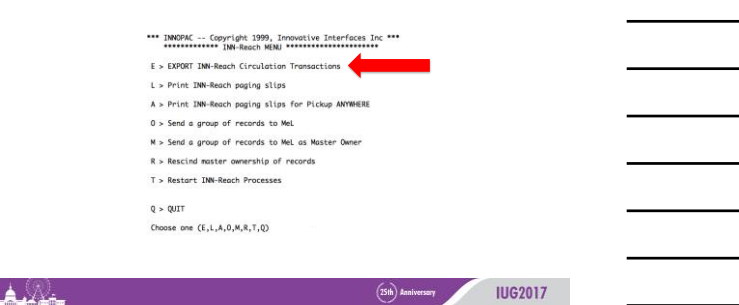

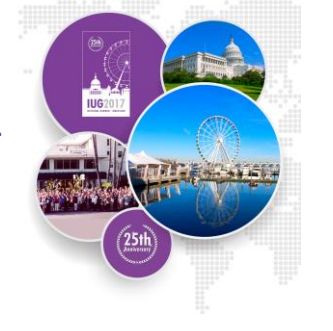

**It's All Fun and Games…**

Article of the contract of the contract of the contract of the contract of the contract of the contract of the

# **Getting and Keeping the Files**

- The transaction files are on the INN-Reach server and accessible through the text-based system
- Determining the following could take some time:
	- Who can access the files on the server?
	- Will the files be pulled on a regular basis?
	- Where will the files be stored?

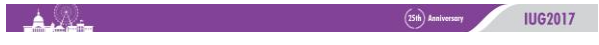

#### **(Very) Large Files**

• Multiple transactions are recorded for each request

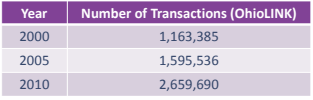

- Annual data quickly becomes problematic Too many lines (Excel), or Too big to process (OpenRefine)
	-
	-

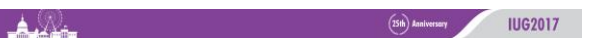

#### **Granularity**

• INN-Reach sites all have different central codes (and you can only work with what you have)

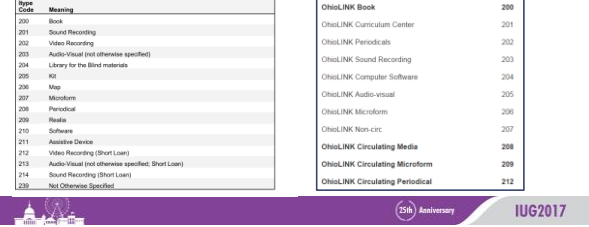

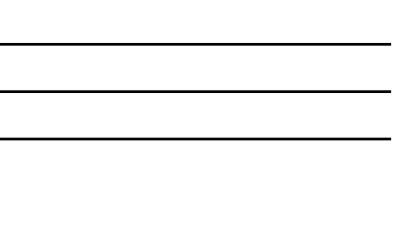

# **Changes in Data Over Time**

- Though all the data is from a single INN-Reach system, there are still inconsistencies introduced over time:
	- Differences between older and current data
	- Differences in record information as the record owner changes
	- Introduction of new:
		- ITYPEs and PTYPEs
		- Participating libraries • Loan rules
		- Local policy
		-

**IUG2017**  $\Delta \mathcal{N}_{\text{max}}$  $(25th)$  Anniversary

#### **Accepting the Acceptable**

- There will always be some cases where analysis is more difficult than others:
	- Transactions that are split across timeframes
	- Transactions that followed an unusual pattern
	- Comparison of data across long time spans
- It's important to set a realistic error tolerance based on how much time is available for analysis

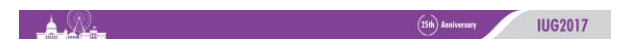

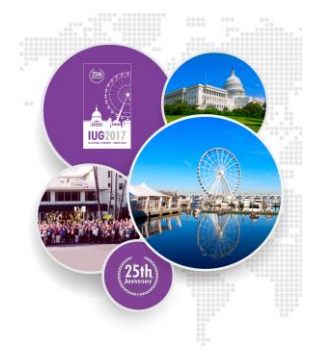

#### **Questions?**

#### **Debbi Schaubman**

**Manager, Shared Library Systems [schaubmand@mcls.org](mailto:schaubmd@mcls.org)**

# **Theda Schwing**

**Coordinator, OhioLINK Catalogs [tschwing@ohiolink.edu](mailto:tschwing@ohiolink.edu)**

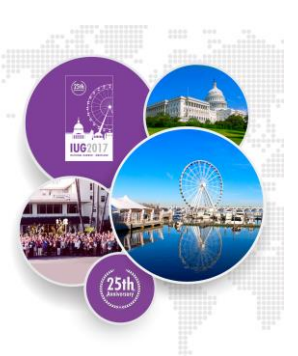